# **PLAN DE TRABAJO**

## **I. Datos de la institución**

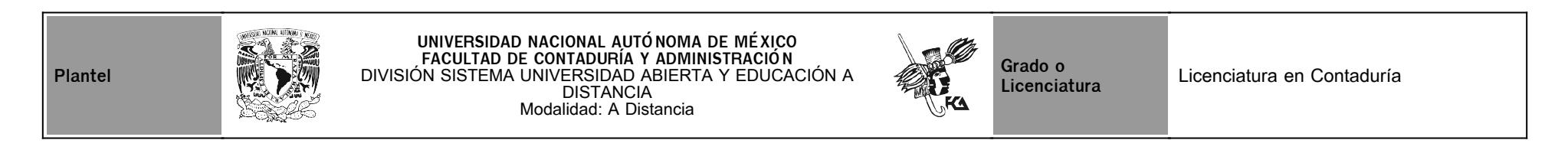

# **II. Datos del asesor**

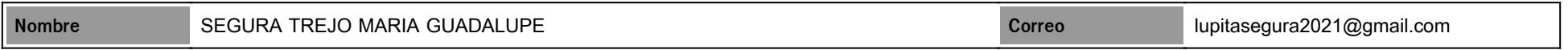

# **III. Datos de la asignatura**

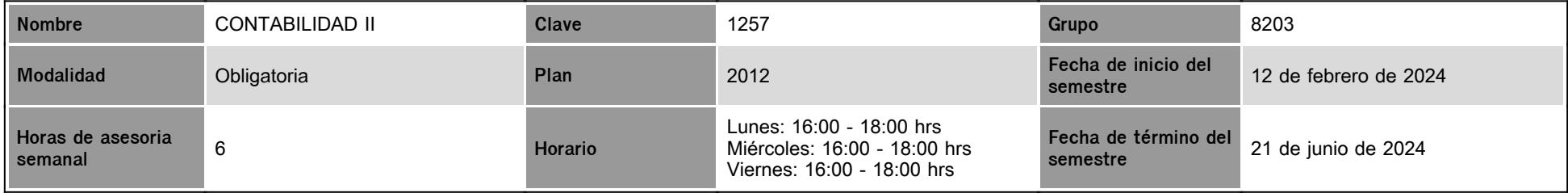

### **IV. Contenido temático**

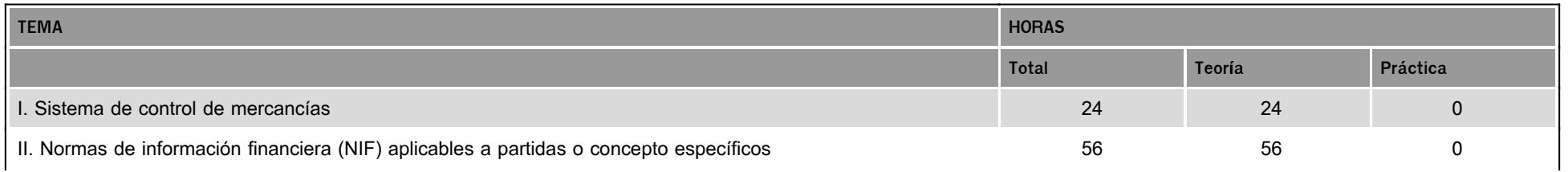

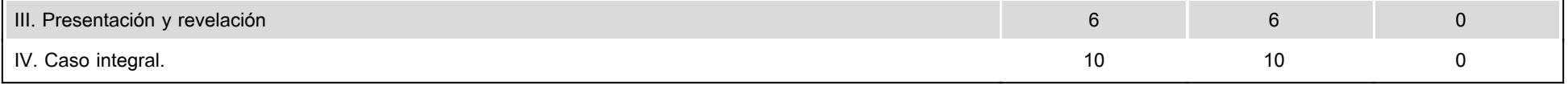

#### **V. Presentación general del programa**

Mi nombre es María Guadalupe Segura Trejo y seré tu asesora durante este curso, así que mi labor es ayudarte en tus procesos de aprendizaje, resolviendo tus dudas o sugerirte cómo aprovechar los contenidos en línea. No dejes de preguntar cuanto sea necesario y las veces que consideres pertinentes. También revisaré el resultado de tus actividades de aprendizaje y tendrás un comentario a cada una de ellas en un tiempo no mayor a 48 horas (siempre y cuando estén presentadas en tiempo y forma). Tus mensajes de correo serán contestados a más tardar al día siguiente, en la plataforma. Estoy para servirte y lo haré con mucho gusto, recuerda que la confianza y comunicación es la base del éxito de nuestra meta. Es importante que no te confundas y atiendas al programa que se te presenta, que es el que se encuentra ponderado debidamente para tu evaluación, ten en cuenta que las actividades se han diseñado para que tu aprendizaje sea significativo. Es fundamental que revises los materiales que se encuentran en la plataforma han sido diseñados para ti y ellos te ayudaran par apropiarte del conocimiento básico y tu podrás de esa manera realizar la aplicación tanto en el aspecto académico como en tu vida profesional Con el propósito de aclarar de manera más directa y mantener una estrecha relación y apoyo grupal, tendremos una sesión vía zoom por semana, las sesiones se daran de la siguiente manera:

1a sesión 28 de febrero 2024

2a sesión 11 de marzo 2024

3a sesión 20 de marzo 2024

4a sesión 8 de abril 2024

5a sesión 29 de abril 2024

6a sesión 20 de mayo 2024 ,

de 16:00 a 18:00 hrs que es el horario asignado, estas sesiones serán todos los lunes y el link será publicado en el chat del día correspondiente, por lo que antes de ingresar a zoom tendrás que ingresar al chat de la plataforma moodle correspondiente a la asignatura. Es preciso que la primera semana de actividades, informes en el chat que tomarás la sesión con la finalidad de conocer a los asistentes de la sesión.

Los Temas a tratar en las sesiones, son de asesoría con relación a las dudas que se tengan según el avance del programa, y aplicaciones practicas para reforzar los contenidos teóricos, en el caso de que no existan dudas, se podrán plantear diferentes estrategias de aplicación práctica.

#### **VI. Forma en que el alumno deberá preparar la asignatura**

Se manejarán los contenidos de manera didáctica, empleando recursos que te permitan una mejor lectura y comprensión de los temas.

Asimismo se fomentará en ti, la apropiación de una nueva forma de trabajo y aprendizaje de manera independiente, donde crearás nuevos hábitos de estudio y de organización de tiempos para la revisión de materiales en el sitio, búsqueda de bibliografía necesaria, realizar investigaciones, etc.

Deberás desarrollar las actividades que se presentan en el programa de trabajo que se encuentra editado adjunto a la plataforma, de manera individual y en ocasiones grupalmente, según sea el caso y en el lugar indicado, , como puede ser el participar en una discusión en foro; para ello se te proporcionan instrucciones claras y tiempos. Debes de presentar una caratula que indique nombre de la facultad, suayed, tu nombre, número y nombre de la actividad.

De igual manera deberás subir tus actividades en la fecha establecida y lugar señalado como se menciono anteriormente, la cual será evaluada y retroalimentada, en el caso de que no entregues en fecha y hora establecida, su evaluación será cada vez menor, independientemente de la información que corresponda a la actividad

En algunas actividades se proporciona el desarrollo de la actividad por separado, debido a que el contenido es muy amplio. Examen Final.

Al finalizar el semestre presentarás un examen que contempla todos los temas de la asignatura. Debes tener presente que sólo tienes un intento para contestarlo y que al terminar ese tiempo se cerrará automáticamente, enviando la calificación obtenida.

#### **CALENDARIO DE ACTIVIDADES**

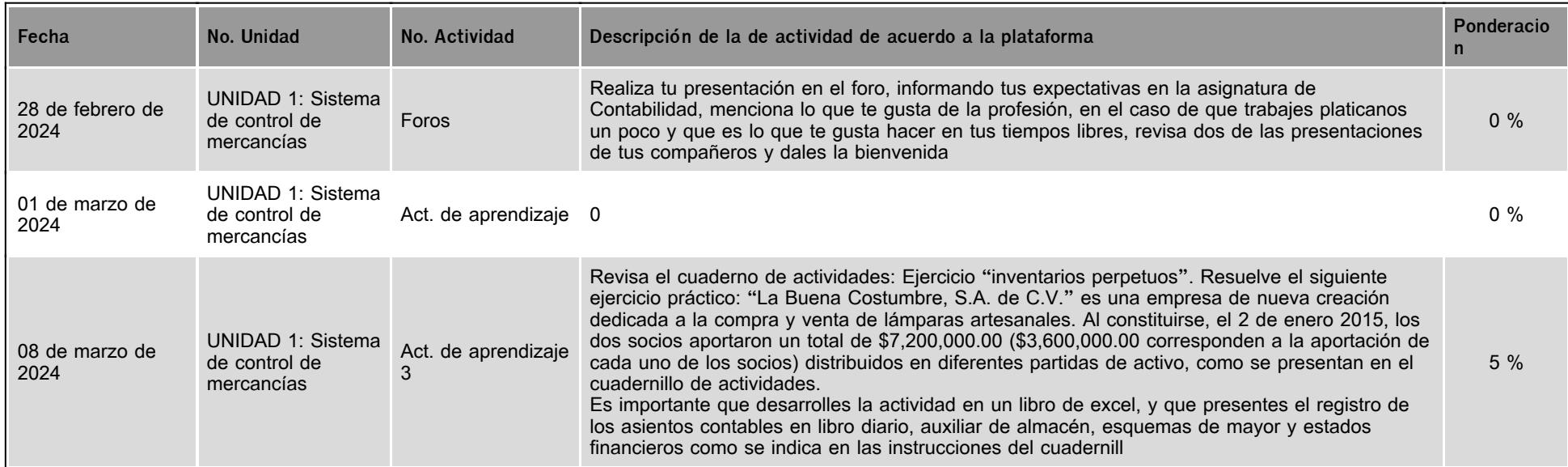

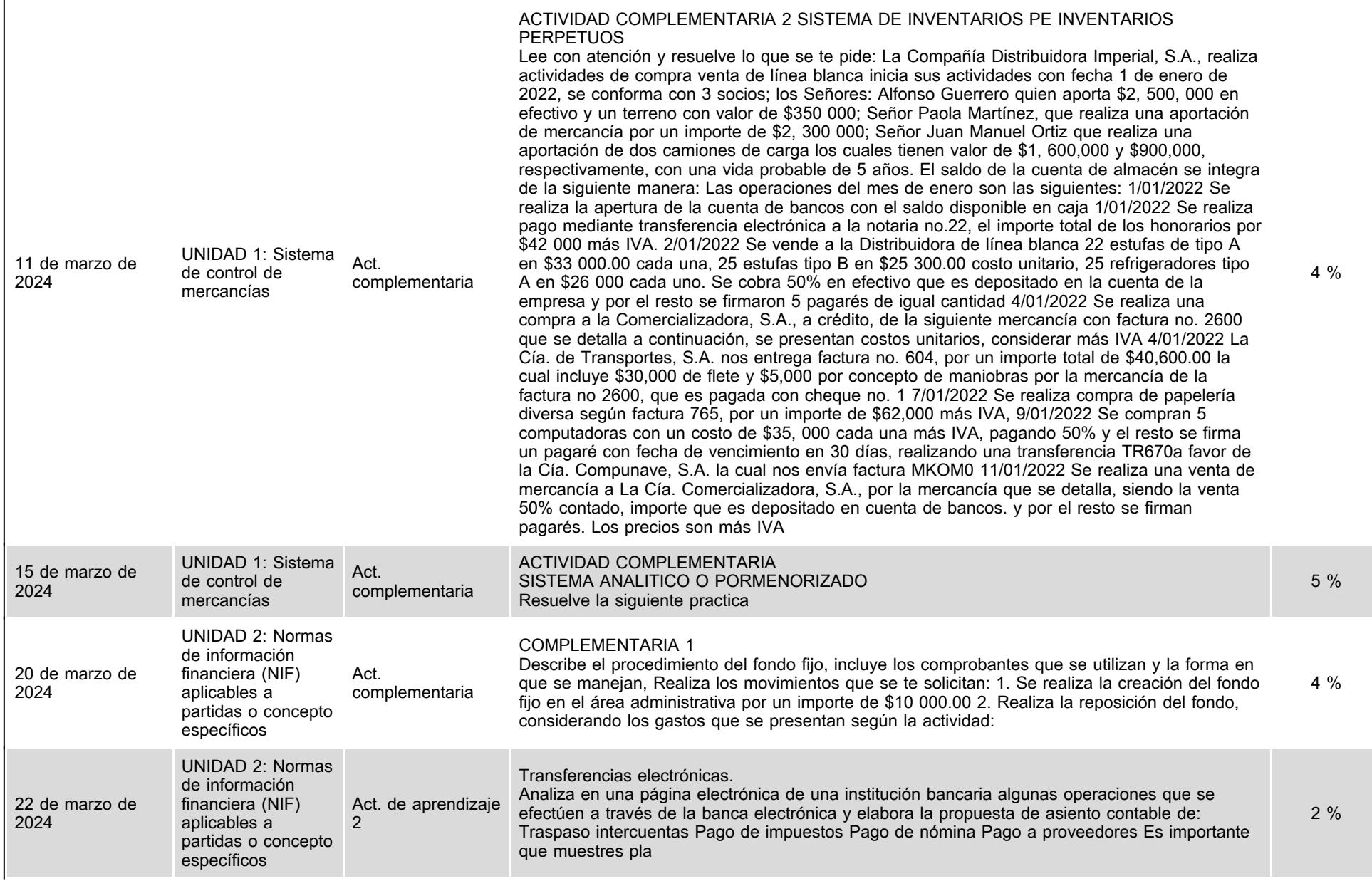

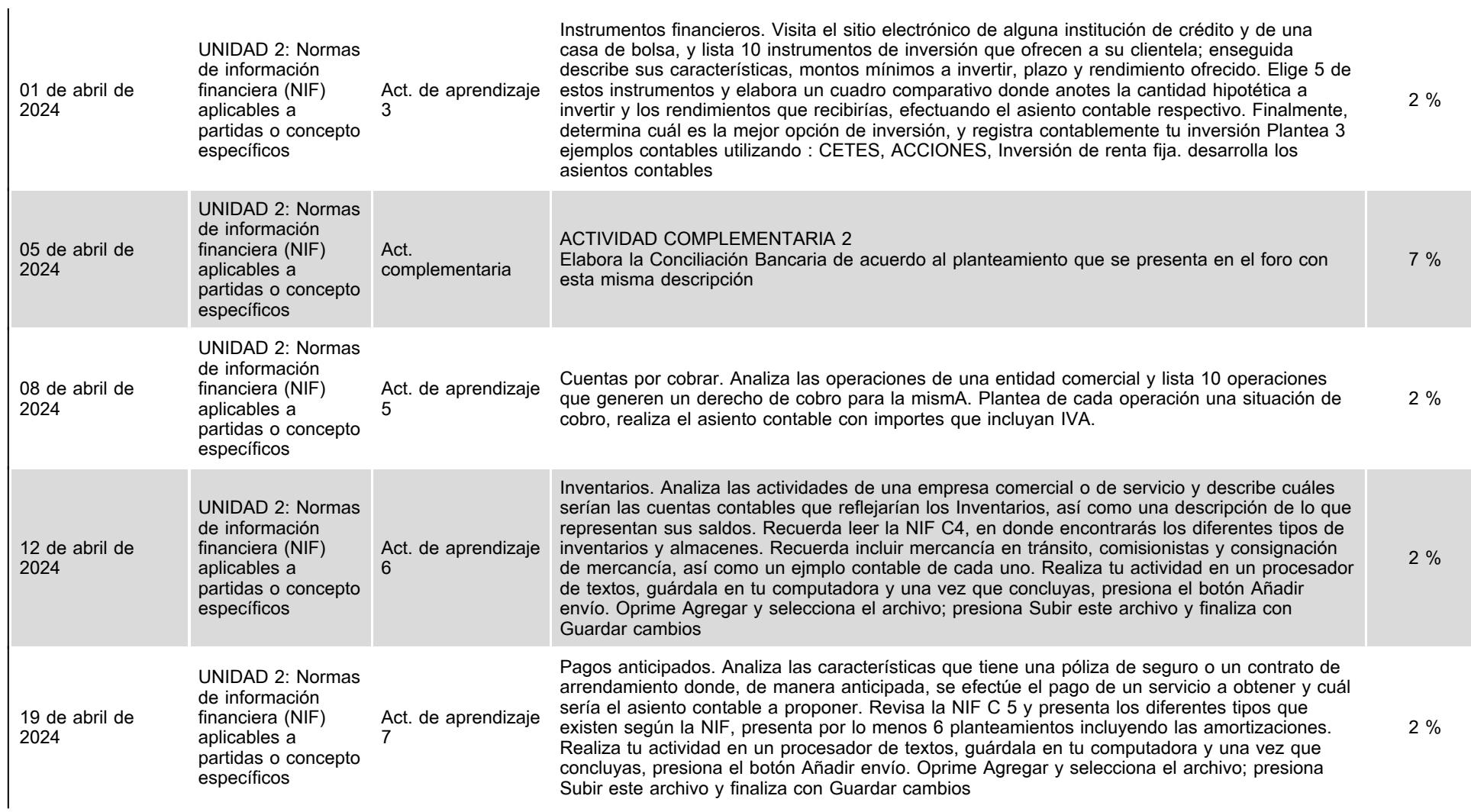

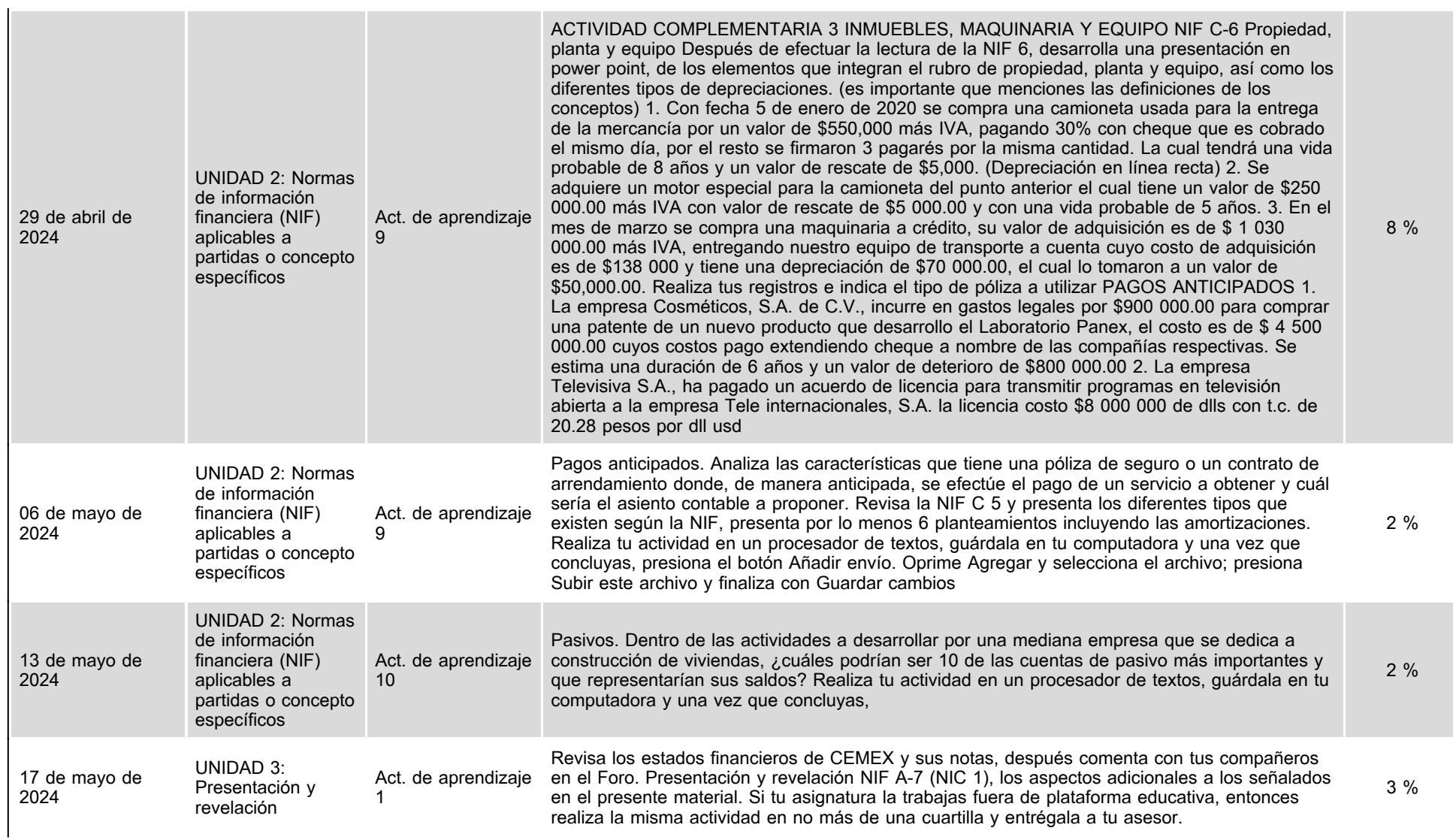

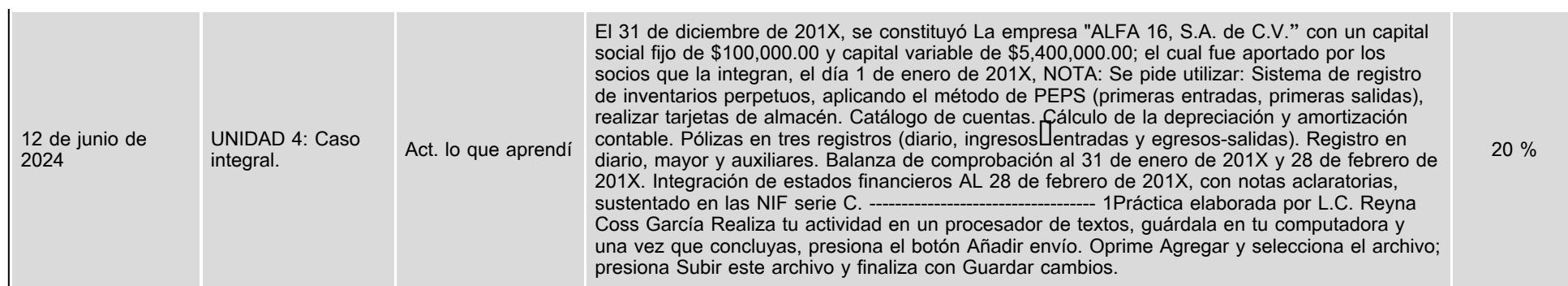

# **VII. Sistema de evaluación**

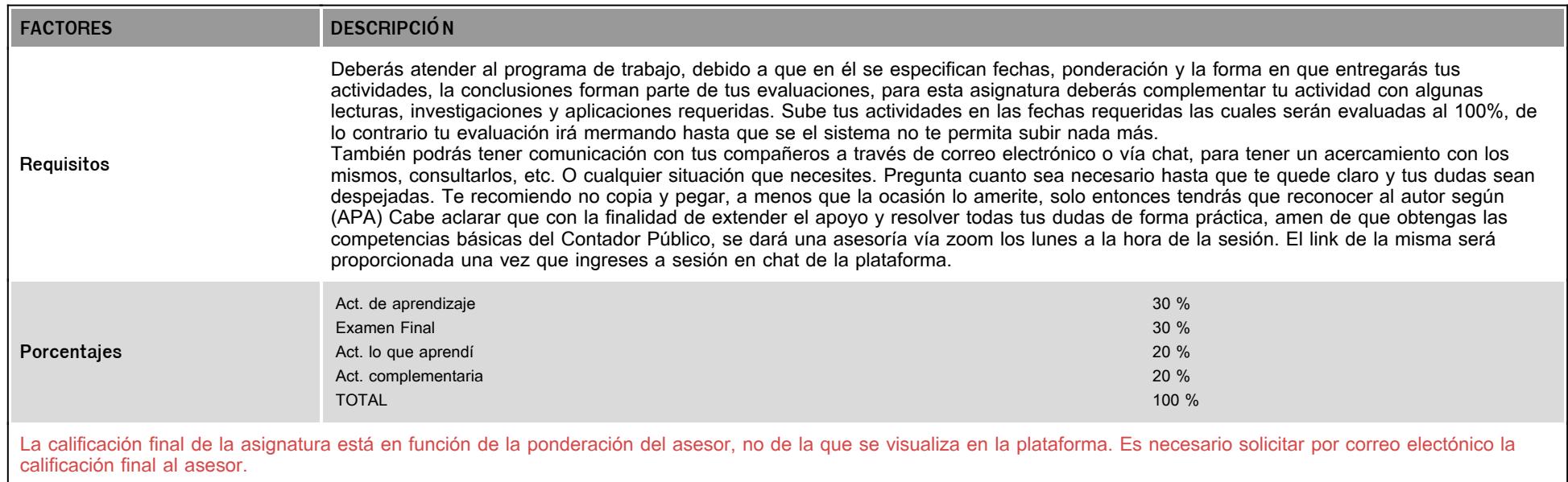

# **VIII. Recursos y estratégias didácticas**

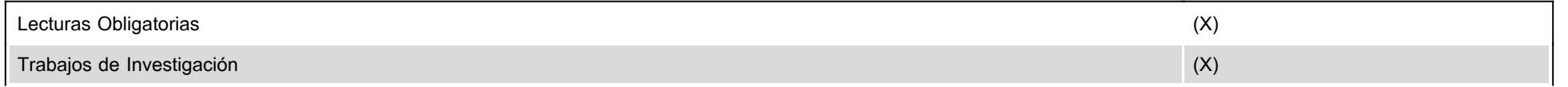

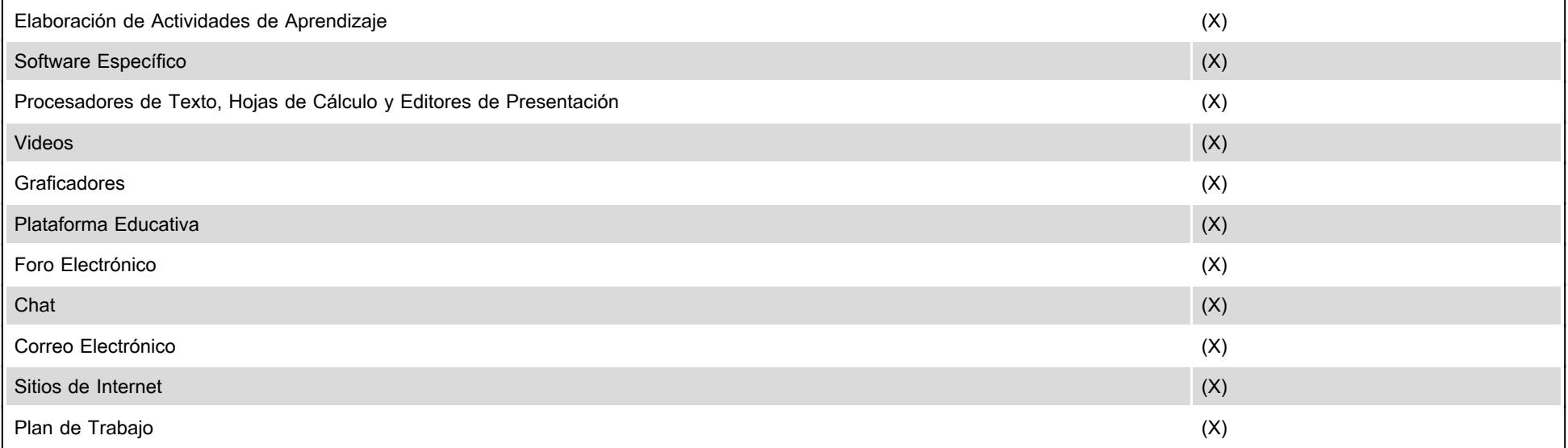